## Package 'quantro'

October 16, 2019

Title A test for when to use quantile normalization

Version 1.18.0

Imports Biobase, minfi, doParallel, foreach, iterators, ggplot2, methods, RColorBrewer

**Depends**  $R$  ( $> = 3.1.3$ )

Suggests knitr, RUnit, BiocGenerics, BiocStyle

VignetteBuilder knitr

**Roxygen** list(wrap = FALSE)

Description A data-driven test for the assumptions of quantile normalization using raw data such as objects that inherit eSets (e.g. ExpressionSet, MethylSet). Group level information about each sample (such as Tumor / Normal status) must also be provided because the test assesses if there are global differences in the distributions between the user-defined groups.

License GPL (>=3)

biocViews Normalization, Preprocessing, MultipleComparison, Microarray, Sequencing

RoxygenNote 6.0.1

git\_url https://git.bioconductor.org/packages/quantro

git\_branch RELEASE\_3\_9

git\_last\_commit f6553c2

git\_last\_commit\_date 2019-05-02

Date/Publication 2019-10-15

Author Stephanie Hicks [aut, cre] (<https://orcid.org/0000-0002-7858-0231>), Rafael Irizarry [aut] (<https://orcid.org/0000-0002-3944-4309>)

Maintainer Stephanie Hicks <shicks19@jhu.edu>

### R topics documented:

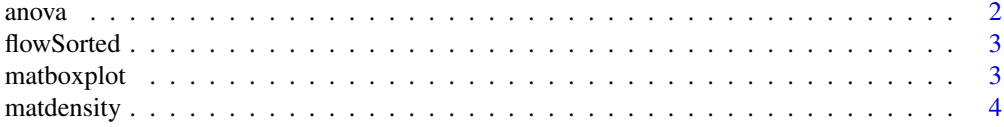

#### <span id="page-1-0"></span>2 anova  $\alpha$  anova  $\alpha$  anova  $\alpha$  anova  $\alpha$  anova  $\alpha$  anova  $\alpha$

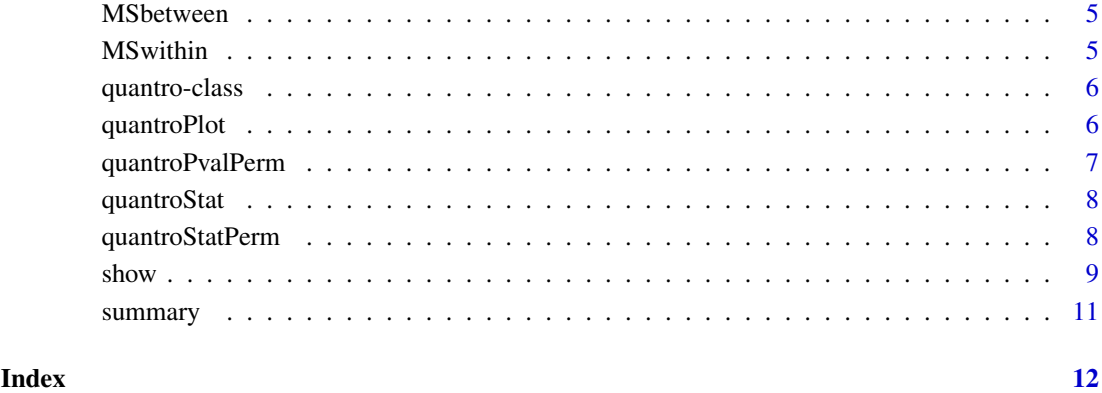

anova *Accessors for the 'anova' slot of a quantro object.*

#### Description

Accessors for the 'anova' slot of a quantro object.

#### Usage

```
anova(object, ...)
## S4 method for signature 'quantro'
anova(object)
## S4 method for signature 'quantro'
```

```
anova(object)
```
#### Arguments

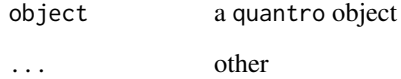

```
library(minfi)
data(flowSorted)
pd <- pData(flowSorted)
qtest <- quantro(flowSorted, groupFactor = pd$CellType)
anova(qtest)
```
<span id="page-2-0"></span>

#### Description

This is the script used to create a subset of the FlowSorted.DLPFC.450k data set from Bioconductor. The purpose is to create an example object for the man pages and vignette in this package.

The object was created using the script in /inst and located in the /data folder.

#### Format

A MethylSet object with 1e4 rows (probes) and 58 columns (samples).

matboxplot *Box plots of columns in a matrix*

#### Description

Box plots of the columns of a matrix, but the columns are ordered and colored by a group-level variable

#### Usage

```
matboxplot(object, groupFactor, las = 3, brewer.n = 8,
 brewer.name = "Dark2", ...)
```
#### Arguments

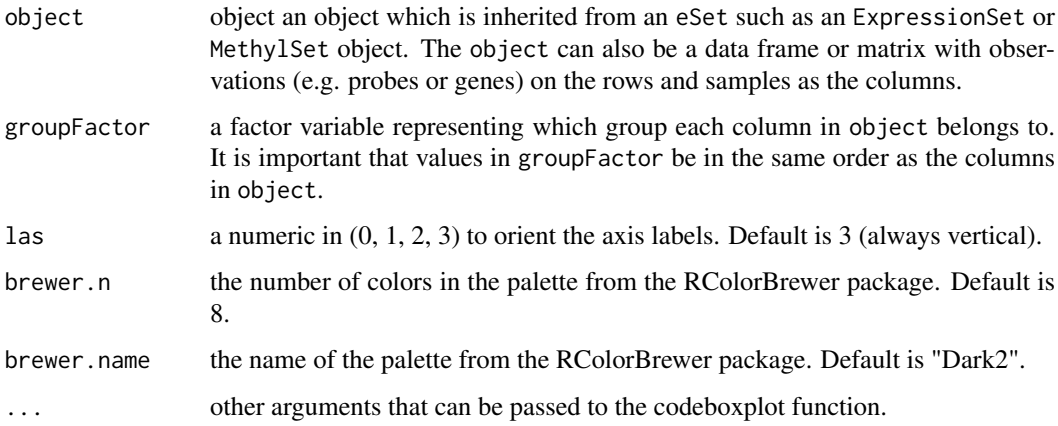

### Value

A box plot for each column in object

#### Examples

```
library(minfi)
data(flowSorted)
p <- getBeta(flowSorted, offset = 100)
pd <- pData(flowSorted)
matboxplot(object = p, groupFactor = pd$CellType)
```
matdensity *Density plots of columns in a matrix*

#### Description

Plots the density of the columns of a matrix

#### Usage

```
matdensity(object, groupFactor = NULL, type = "1", lty = 1,
  brewer.n = 8, brewer.name = "Dark2", ...)
```
#### Arguments

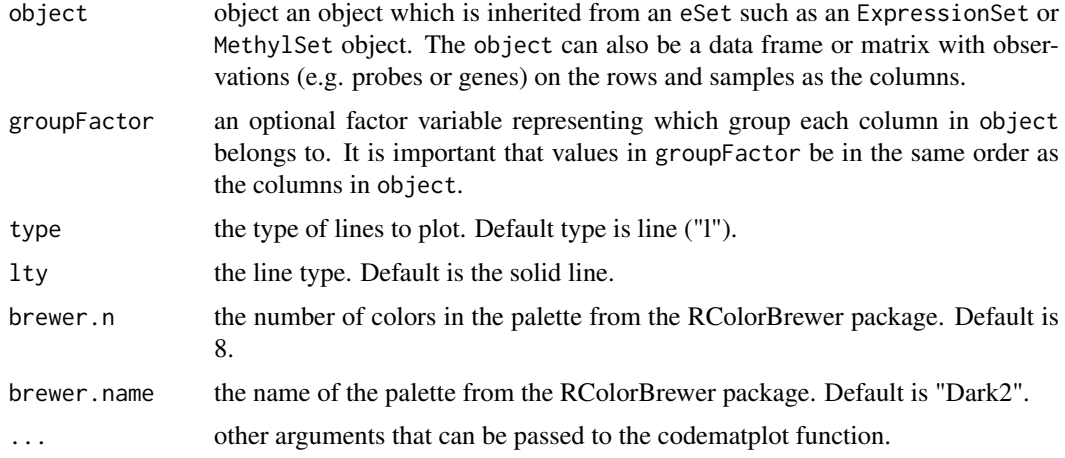

#### Value

A density plot for each column in object

```
library(minfi)
data(flowSorted)
p <- getBeta(flowSorted, offset = 100)
pd <- pData(flowSorted)
matdensity(object = p, groupFactor = pd$CellType, xlab = "beta values",
ylab = "density")
```
<span id="page-3-0"></span>

<span id="page-4-0"></span>

#### Description

Accessors for the 'MSbetween' slot of a quantro object.

#### Usage

```
MSbetween(object)
```
## S4 method for signature 'quantro' MSbetween(object)

## S4 method for signature 'quantro' MSbetween(object)

#### Arguments

object a quantro object

#### Examples

```
library(minfi)
data(flowSorted)
pd <- pData(flowSorted)
qtest <- quantro(flowSorted, groupFactor = pd$CellType)
MSbetween(qtest)
```
MSwithin *Accessors for the 'MSwithin' slot of a quantro object.*

#### Description

Accessors for the 'MSwithin' slot of a quantro object.

#### Usage

```
MSwithin(object)
```
## S4 method for signature 'quantro' MSwithin(object)

## S4 method for signature 'quantro' MSwithin(object)

#### Arguments

object a quantro object

#### Examples

```
library(minfi)
data(flowSorted)
pd <- pData(flowSorted)
qtest <- quantro(flowSorted, groupFactor = pd$CellType)
MSwithin(qtest)
```
quantro-class *quantro*

#### Description

This is the S4 class quantro container

quantroPlot *Plot results from* quantro *function.*

#### Description

This function plots the histogram of the null test statistics from permutation test in the quantro function.

#### Usage

```
quantroPlot(object, savePlot = FALSE, xLab = NULL, yLab = NULL,
 mainLab = NULL, binWidth = NULL)
```
#### Arguments

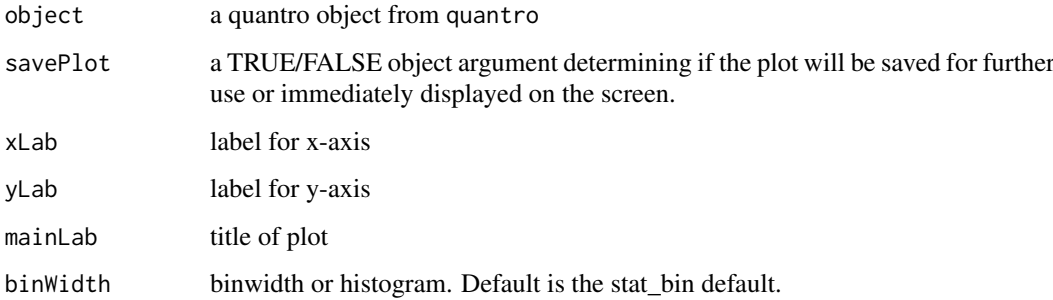

#### Value

A histogram will be plotted containing the null test statistics when using boostrapped samples. The red line is the observed test statistic quantroStat from quantro().

<span id="page-5-0"></span>

#### <span id="page-6-0"></span>quantroPvalPerm 7

#### Examples

```
library(minfi)
data(flowSorted)
p <- getBeta(flowSorted, offset = 100)
pd <- pData(flowSorted)
library(doParallel)
registerDoParallel(cores=4)
qtest <- quantro(p, pd$CellType, B = 100)
quantroPlot(qtest)
```
quantroPvalPerm *Accessors for the 'quantroPvalPerm' slot of a quantro object.*

#### Description

Accessors for the 'quantroPvalPerm' slot of a quantro object.

#### Usage

```
quantroPvalPerm(object)
```
## S4 method for signature 'quantro' quantroPvalPerm(object)

## S4 method for signature 'quantro' quantroPvalPerm(object)

#### Arguments

object a quantro object

```
library(minfi)
data(flowSorted)
pd <- pData(flowSorted)
qtest <- quantro(flowSorted, groupFactor = pd$CellType)
quantroPvalPerm(qtest)
```
<span id="page-7-0"></span>

#### Description

Accessors for the 'quantroStat' slot of a quantro object.

#### Usage

```
quantroStat(object)
```

```
## S4 method for signature 'quantro'
quantroStat(object)
```
## S4 method for signature 'quantro' quantroStat(object)

#### Arguments

object a quantro object

#### Examples

```
library(minfi)
data(flowSorted)
pd <- pData(flowSorted)
qtest <- quantro(flowSorted, groupFactor = pd$CellType)
quantroStat(qtest)
```
quantroStatPerm *Accessors for the 'quantroStatPerm' slot of a quantro object.*

#### Description

Accessors for the 'quantroStatPerm' slot of a quantro object.

#### Usage

```
quantroStatPerm(object)
```
## S4 method for signature 'quantro' quantroStatPerm(object)

## S4 method for signature 'quantro' quantroStatPerm(object)

#### Arguments

object a quantro object

#### <span id="page-8-0"></span>show 9

#### Examples

```
library(minfi)
data(flowSorted)
pd <- pData(flowSorted)
qtest <- quantro(flowSorted, groupFactor = pd$CellType)
quantroStatPerm(qtest)
```
show *quantro*

#### Description

This is a function that tests for global differences between groups of distributions which asses whether global normalization methods such as quantile normalization should be applied. This function defines the quantro class and constructor.

#### Usage

```
quantro(object, groupFactor = NULL, B = 0, qRange = NULL,
 useMedianNormalized = TRUE, verbose = TRUE)
```
#### Arguments

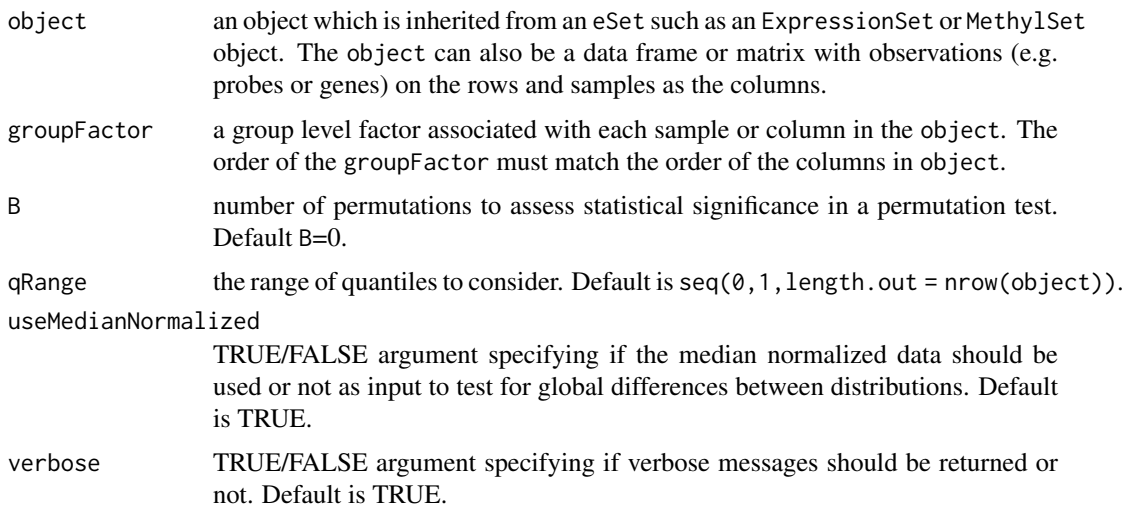

#### Details

Quantile normalization is one of the most widely used normalization tools for data analysis in genomics. Although it was originally developed for gene expression microarrays it is now used across many different high-throughput applications including RNAseq and ChIPseq. The methodology relies on the assumption that observed changes in the empirical distribution of samples are due to unwanted variability. Because the data is transformed to remove these differences it has the potential to remove interesting biologically driven global variation. Therefore, applying quantile normalization, or other global normalization methods that rely on similar assumptions, may not be an appropriate depending on the type and source of variation.

This function can be used to test a priori to the data analysis whether global normalization methods such as quantile normalization should be applied. The quantro function uses the raw unprocessed high-throughput data to test for global differences in the distributions across a set of groups.

The quantro function will perform two tests:

1. An ANOVA to test if the medians of the distributions are different across groups. Differences across groups could be attributed to unwanted technical variation (such as batch effects) or real global biological variation. This is a helpful step for the user to verify if there is some unaccounted technical variation.

2. A test for global differences between the distributions across groups. The main output is a test statistic called quantroStat. This test statistic is a ratio of two variances and is similar to the idea of ANOVA. The main idea of the test is to compare the variability of distributions within the groups to the variability of distributions between the groups. If the variance between the groups is sufficiently larger than the variance within the groups, quantile normalization may not be an appropriate normalization technique depending on the source of variation (technical or biological variation). As a default, we perform this test on after a median normalization, but this option may be changed.

To assess the statistical significance of quantroStat, we use permutation testing. To perform a permutation test, set B to the number of permutations which will create a null distribution. If the number of samples is large, this number can be a large number such as 1000. This step can be very slow, but a parallelization has been implemented throught the foreach package. Register the number of cores using the doParallel package.

See the vignette for more details.

#### Value

A quantro S4 class object

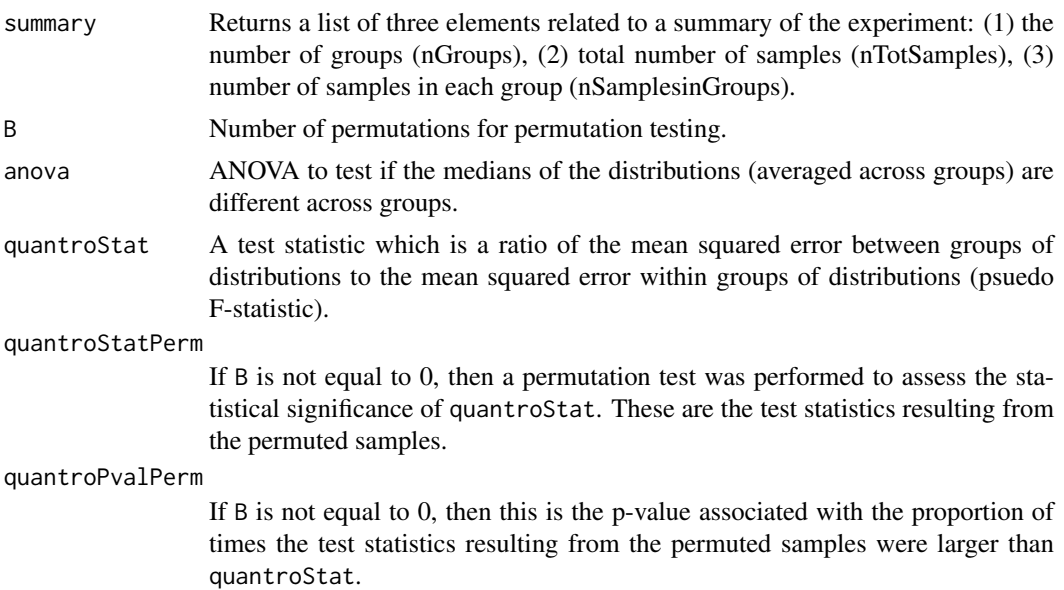

```
library(minfi)
data(flowSorted)
p <- getBeta(flowSorted, offset = 100)
pd <- pData(flowSorted)
```
<span id="page-10-0"></span>summary the contract of the contract of the contract of the contract of the contract of the contract of the contract of the contract of the contract of the contract of the contract of the contract of the contract of the co

qtest <- quantro(object = p, groupFactor = pd\$CellType)

summary *Accessors for the 'summary' slot of a quantro object.*

#### Description

Accessors for the 'summary' slot of a quantro object.

#### Usage

```
summary(object, ...)
```
## S4 method for signature 'quantro' summary(object)

## S4 method for signature 'quantro' summary(object)

#### Arguments

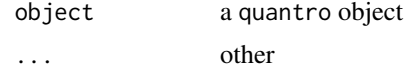

```
library(minfi)
data(flowSorted)
pd <- pData(flowSorted)
qtest <- quantro(flowSorted, groupFactor = pd$CellType)
summary(qtest)
```
# <span id="page-11-0"></span>Index

```
anova, 2
anova,quantro-method (anova), 2
anova.quantro (anova), 2
flowSorted, 3
matboxplot, 3
matdensity, 4
MSbetween, 5
MSbetween,quantro-method (MSbetween), 5
MSbetween.quantro (MSbetween), 5
MSwithin, 5
MSwithin,quantro-method (MSwithin), 5
MSwithin.quantro (MSwithin), 5
quantro (show), 9
quantro-class, 6
quantroPlot, 6
quantroPvalPerm, 7
quantroPvalPerm,quantro-method
        (quantroPvalPerm), 7
quantroPvalPerm.quantro
        (quantroPvalPerm), 7
quantroStat, 8
quantroStat,quantro-method
        (quantroStat), 8
quantroStat.quantro (quantroStat), 8
quantroStatPerm, 8
quantroStatPerm,quantro-method
        (quantroStatPerm), 8
quantroStatPerm.quantro
        (quantroStatPerm), 8
```

```
show, 9
summary, 11
summary,quantro-method (summary), 11
summary.quantro (summary), 11
```